#### Arquitectura

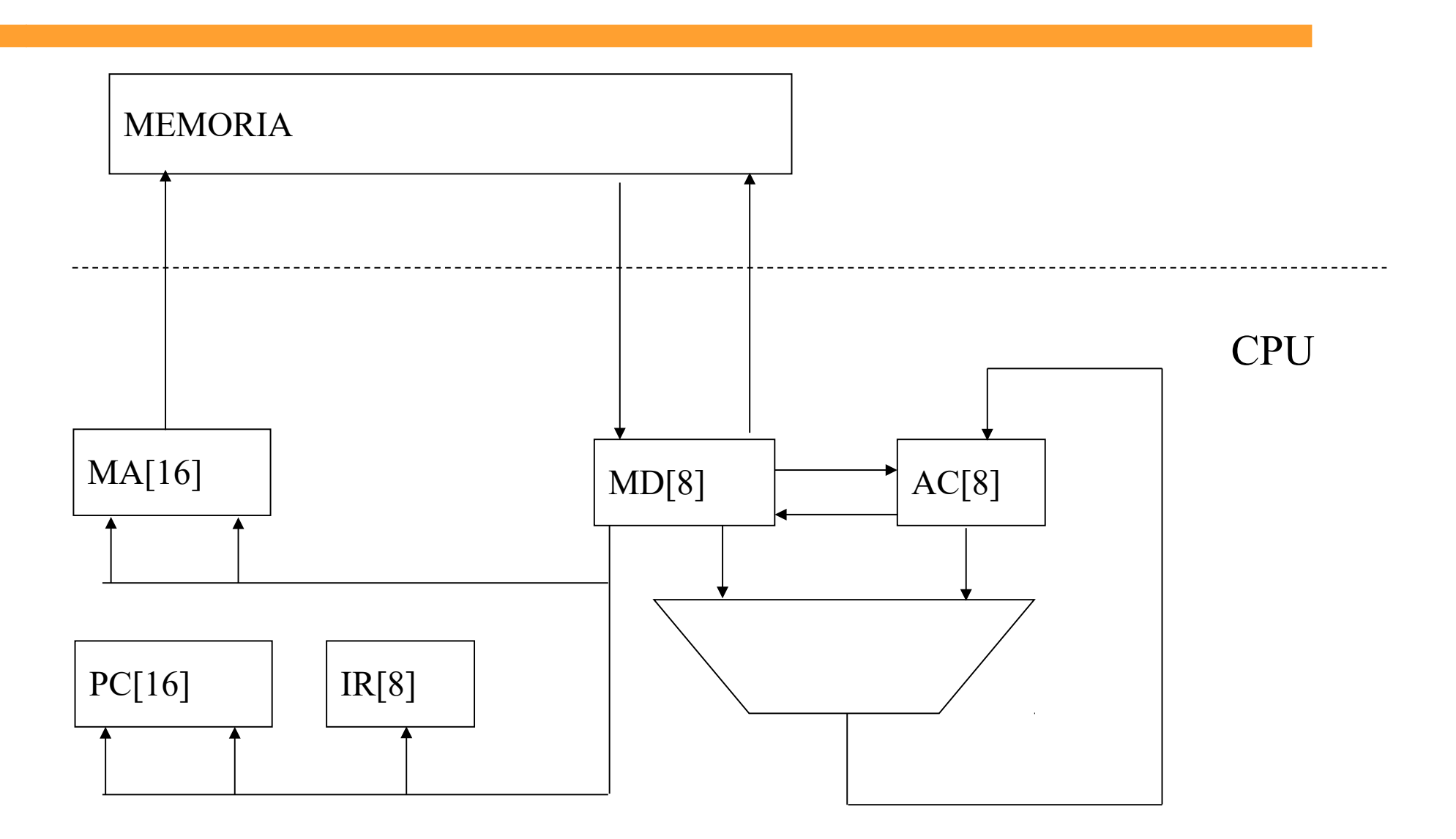

## **Arquitectura**

- **IR**: Registro de instrucciones. Almacena el código de operación durante la ejecución de la instrucción.
- AC: Acumulador. Contiene uno de los operandos y recibe el resultado de todas las operaciones realizadas por la ALU.
- **PC**: Contador de programa. Contiene siempre la dirección de la próxima palabra a leer desde la memoria de programa. Se incrementa cada vez que se lee una palabra. Se modifica además en las instrucciones de salto.
- MA: Dirección de memoria. Registro auxiliar, sus salidas son las líneas del bus de direcciones.
- MD: Datos de memoria, Registro auxiliar para almacenar temporalmente los datos transferidos desde y hacia memoria. Contiene temporalmente al segundo operando en las operaciones de la ALU.
- Notación: M<MA> memoria M con registro MA conectado a direcciones.

#### Fases en la ejecución

- Condiciones iniciales:
	- Instrucciones y datos cargados en memoria.
	- PC contiene dirección de comienzo de la próxima instrucción.
	- Los demás registros no inicializados o con lo que quedó de instrucciones anteriores.

## Fases en la ejecución

- Fases en la ejecución de una instrucción:
	- Búsqueda del código de operación (opcode fetch).
	- Decodificación.
	- Ejecución.
- Instrucciones CPU ejemplo
	- 1 byte de OPCODE
	- 0, 1 o 2 bytes de operando

## Búsqueda del OPCODE

- Secuencia RTL de 3 pasos
	- $-1$ . MA  $\lt$   $-$  PC
	- $2$ . MD  $\leftarrow$  M<MA>; PC  $\leftarrow$  INC(PC)
	- $-3$ . IR  $<-$  MD

## Repertorio de Instrucciones

- Repertorio reducido
- Clasificadas según tareas del bloque de control
	- Instrucciones de un solo operando (acumulador)
	- Instrucciones que requieren solo un byte adicional
		- Saltos relativos
		- Operaciones de acumulador con dato inmediato
	- Instrucciones que requieren leer una dirección de memoria:
		- Operaciones entre memoria y acumulador, direcc. directo
		- Saltos absolutos

## Repertorio de Instrucciones

• Codificación

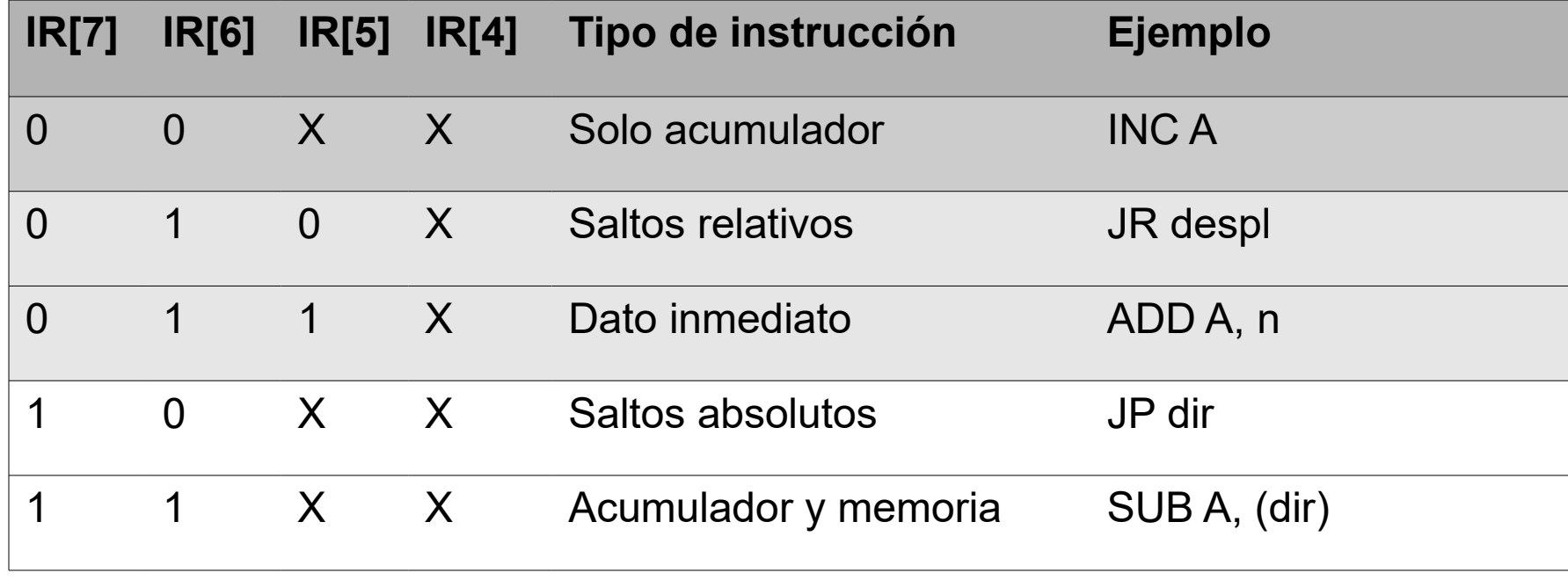

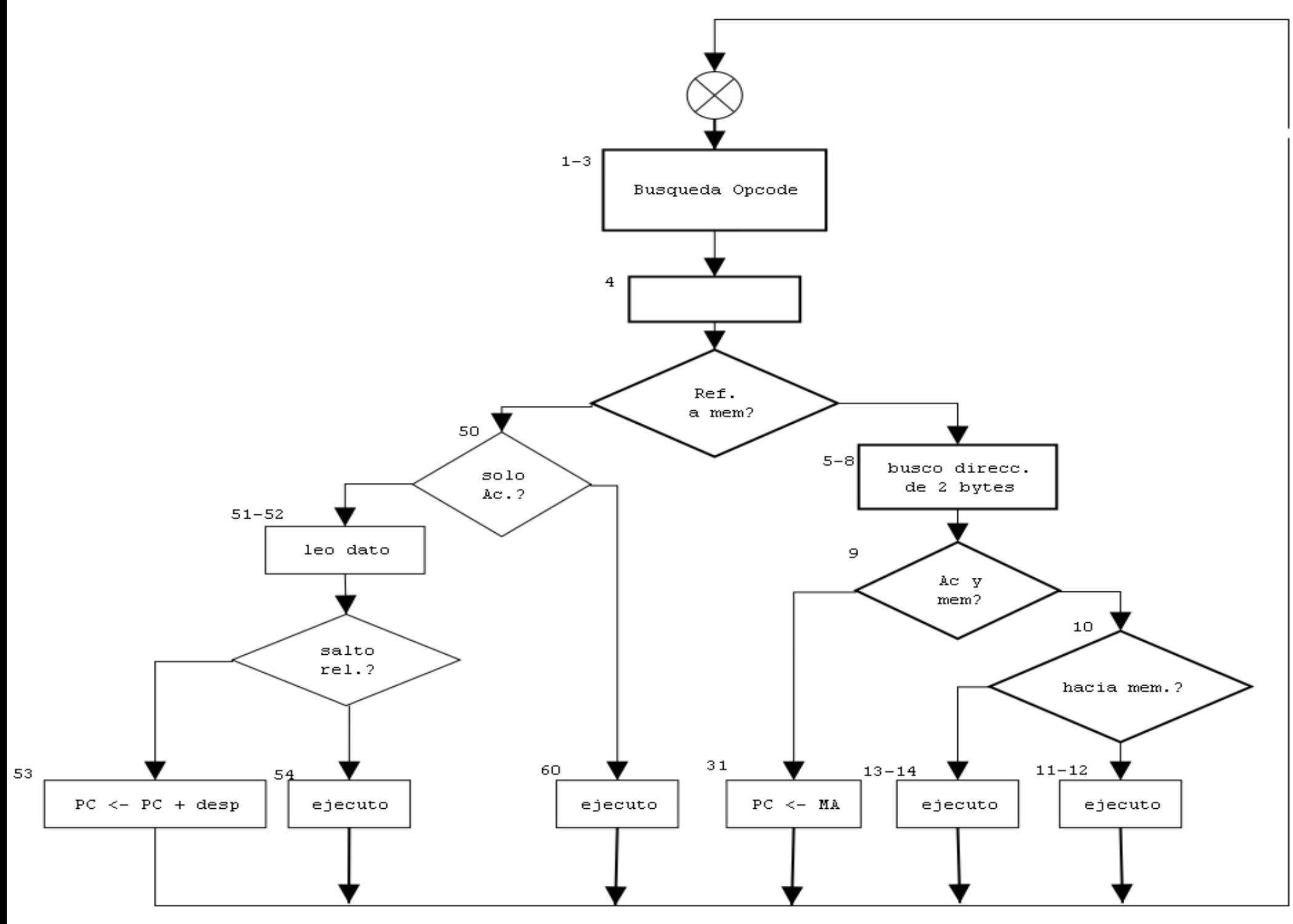

IIE - FING - UDELAR Introducción a los Microprocesadores 8/14

#### Secuencia RTL

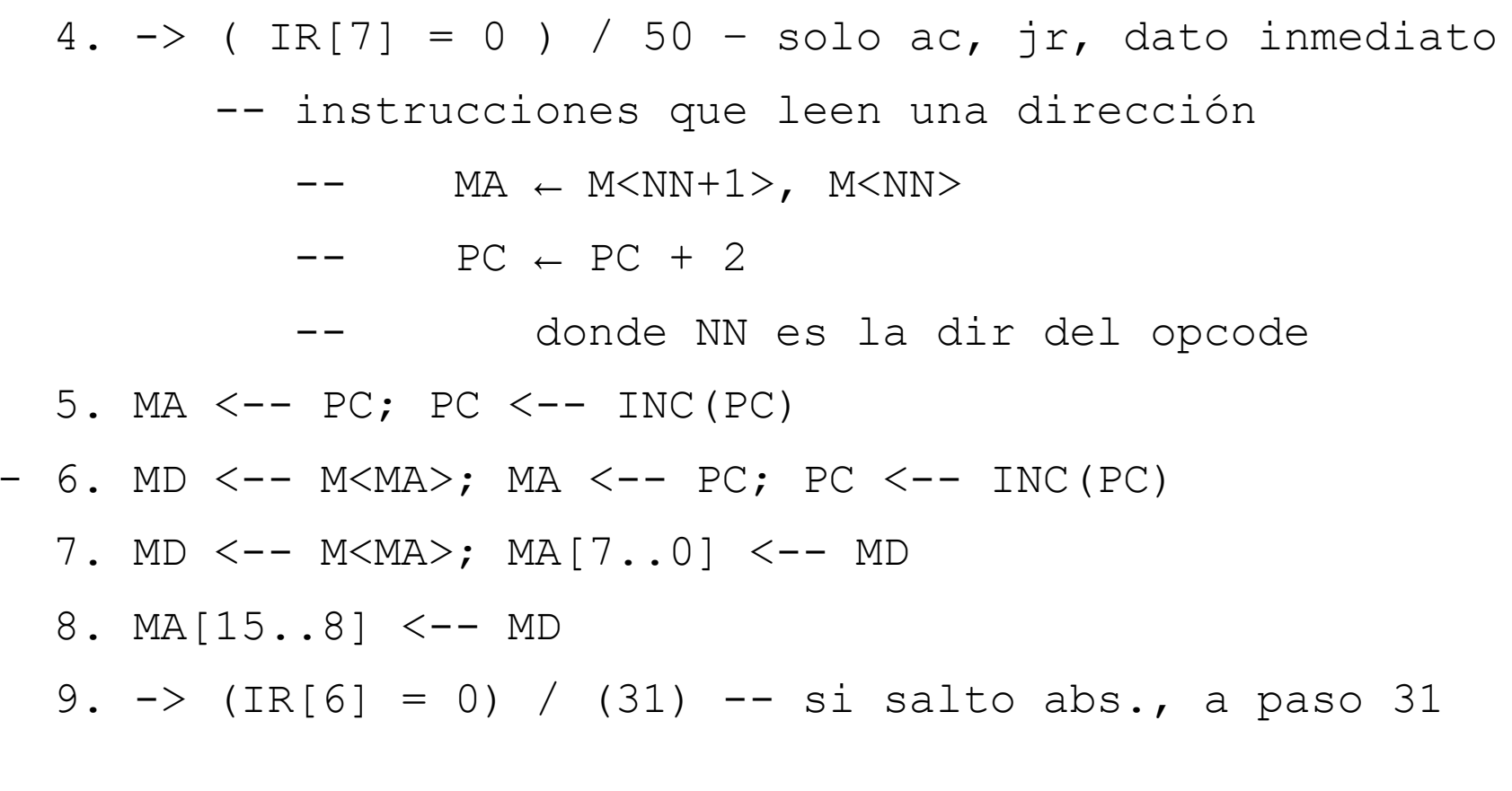

10. -> (hacia memoria) / (13) -- guardar ac en memoria

#### Secuencia RTL

```
--------- operación entre acum. y memoria
11. MD < M<MA>
12. AC <-- AC op MD -- op según indique IR[5..0]
    \rightarrow (1)
 --------- transferencia hacia memoria
13. MD <-- AC
14. M<MA> <-- MD
```
 $\rightarrow$  (1)

---------- Salto absoluto 31. PC <-- MA  $\rightarrow$  (1)

IIE - FING - UDELAR Introducción a los Microprocesadores 10/14

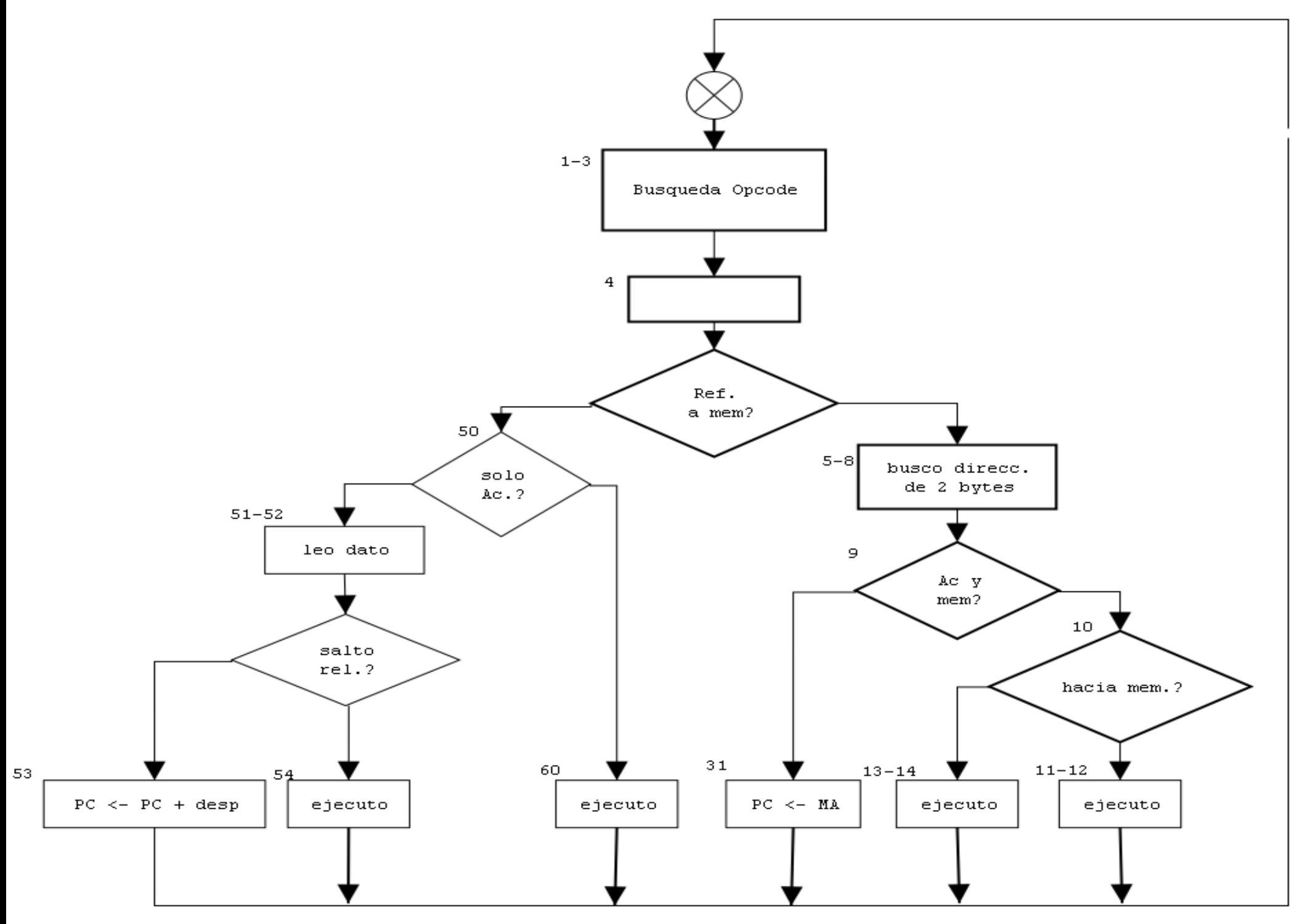

IIE - FING - UDELAR Introducción a los Microprocesadores 11/14

#### Secuencia RTL

------------ Si solo sobre el acumulador salto a paso 60  $50. \rightarrow$  (IR[6] = 0) / (60)

----------- Instrucciones que leen un byte (jr o dato inmediato) 51. MA  $\leftarrow$  PC; PC  $\leftarrow$  INC(PC) 52. MD ← M<MA>;  $\rightarrow$  (carga dato inmediato) / (55)

53. PC  $\leftarrow$  PC + MD;  $\rightarrow$  (1) -- salto relativo

------------ carga de dato inmediato 55. AC ← AC op MD; →  $(1)$  -- op según IR[ 5..0 ]

----------- Instrucciones que operan solo sobre el acumulador 60. AC  $\leftarrow$  f(AC, IR);  $\rightarrow$  (1)

## Solución alternativa: Memoria de microprograma

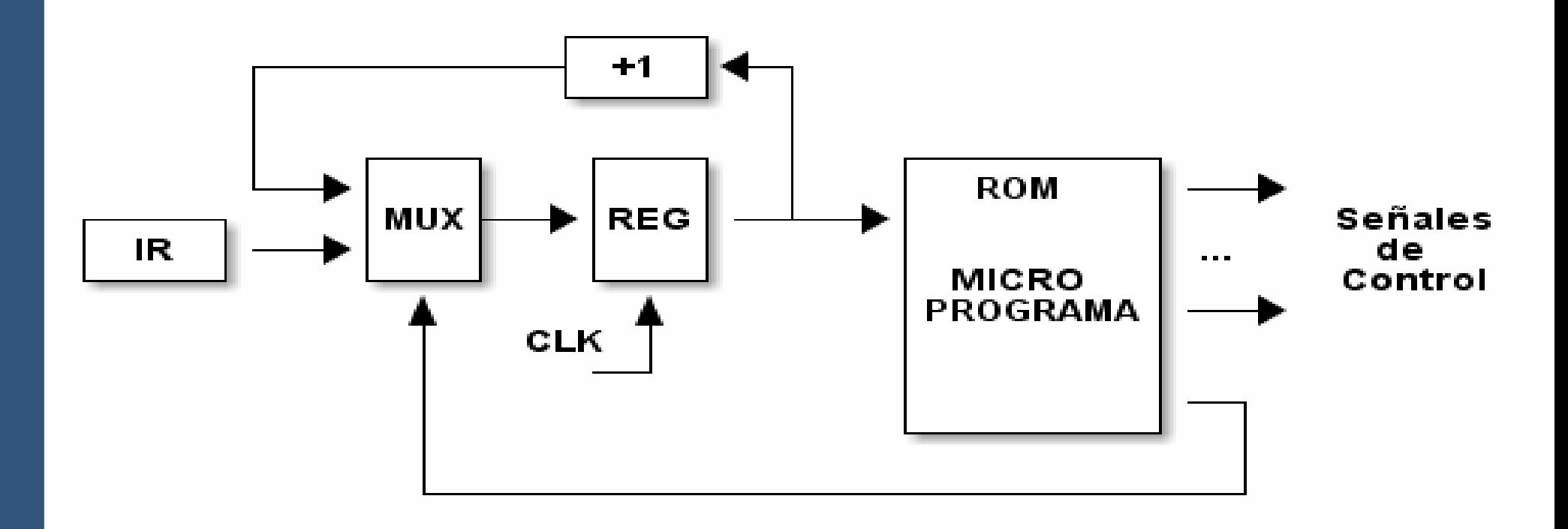

# Solución alternativa: Memoria de microprograma

- Alternativa para diseñar el bloque de control
- Memoria de "microprograma"
	- Salidas de la memoria son las señales de control
	- Direcciones:
		- Inicializada desde registro IR al comienzo de cada instrucción
		- Incrementada en cada flanco de reloj
	- Para comenzar una nueva instrucción una de las salidas:
		- Controla la carga carga de la dirección desde el registro IR